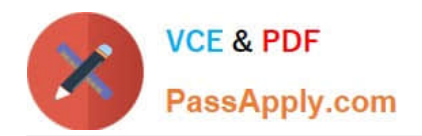

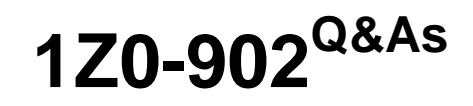

Oracle Exadata Database Machine X9M Implementation Essentials

# **Pass Oracle 1Z0-902 Exam with 100% Guarantee**

Free Download Real Questions & Answers **PDF** and **VCE** file from:

**https://www.passapply.com/1z0-902.html**

100% Passing Guarantee 100% Money Back Assurance

Following Questions and Answers are all new published by Oracle Official Exam Center

**C** Instant Download After Purchase

**83 100% Money Back Guarantee** 

- 365 Days Free Update
- 800,000+ Satisfied Customers

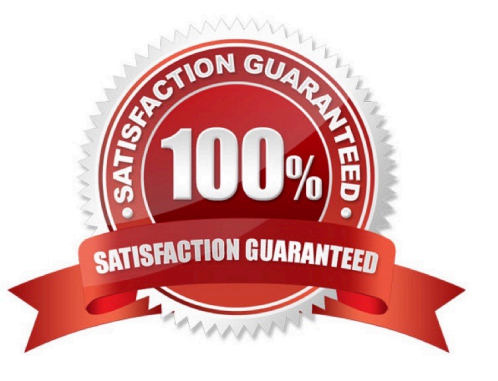

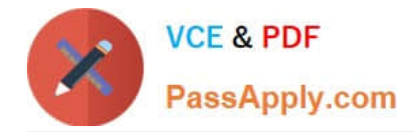

## **QUESTION 1**

Which statement is true about the patching features provided in Platinum Services?

A. Oracle Platinum Service covers Exadata storage software and firmware patching, but customers must perform the database patching.

B. Patching services are available for the full software stack up to twice per year.

- C. The rolling and complete down time approaches are two options to patching.
- D. Patching is done automatically during business hours.

## Correct Answer: B

Explanation: Oracle Platinum Services provides patching features for the full software stack, which includes operating systems, virtualization, storage software and firmware, and databases. This service is typically performed up to twice per year, allowing customers to schedule the patching at their convenience. The patching is usually done to keep the software and firmware up-to-date and to fix any known security vulnerabilities. It\'s important to note that patching services are not done automatically during business hours, customer\\'s involvement and schedule is needed, and the rolling and complete downtime approaches are options to minimize the impact on the system during patching.

The correct statement about the patching features provided in Platinum Services is that patching services are available for the full software stack up to twice per year. Oracle Platinum Service covers Exadata storage software and firmware patching, and customers must also perform the database patching. The rolling and complete down time approaches are two options for patching, and patching should be scheduled for times when the system is not being heavily used. Patching is not done automatically during business hours. This is covered in section 4.13 of the Oracle Exadata Database Machine X9M Implementation Essentials Official Text Book and Resources [1]. [1] https://docs.oracle.com/en/ engineered-systems/exadata-database-machine/x9m/exad- implementing-database-machine-x9m.pdf Search results: [1] Oracle Exadata Storage Server Patching [1][2]. Oracle Exadata Storage Server patching is performed by a team of Oracle engineers [3][2], and includes the latest Oracle... [2] Patching and Upgrades. Oracle Database Machine provides automated patching and upgrades for the full Exadata software stack, up to twice a year, with... [3] Virtualized Exadata. Oracle Database Machine X9M-2 comes with a choice of two patching approaches to accommodate different customer needs: Rolling... [4] Jan 10, 2017 ... Exadata Patching Process. Oracle Exadata Storage Server patching is performed by a team of Oracle engineers [3][2], and includes the latest...

## **QUESTION 2**

Which are three customer options for hosting the Platinum Services Advanced Support Gateway?

- A. Install on Oracle Database Appliance.
- B. Provide individual x86 64-Bit gateway hardware.
- C. Install in Oracle Virtual Machine with required hardware.
- D. Purchase the recommended x86 64-Bit gateway hardware from Oracle.
- E. Install on Exadata Engineered System.
- Correct Answer: ABD

Explanation: According to Oracle\\'s documentation1, the customer options for hosting the Platinum Services Advanced

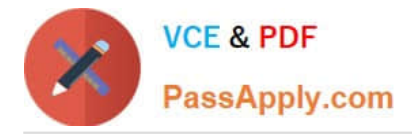

Support Gateway are: Provide individual x86 64-Bit gateway hardware1 Purchase the recommended x86 64-Bit gateway hardware from Oracle1 Install on Oracle Database Appliance2

# **QUESTION 3**

You are in the process of upgrading your nonvirtualized X9M-2 Database Machine elastic configuration with 4 database servers and 7 HC storage servers with an additional 4 database servers and 7 HC storage servers.

The new storage servers are called DM01CEL08 through dmoicel14.

After creating 96 new griddisks, you issued this SQL statement:

SOL> ALTER DISKGROUP DATA ADD DISK 2> 'O/\*/DATA\*DM01CEL08\*' 3> 'O/\*/DATA\*DM01CEL09\*' 4> 'O/\*/DATA\*DM01CEL10\*' 5> 'O/\*/DATA\*DM01CEL11\*' 6> 'O/\*/DATA\*DM01CEL12\*' 7> 'O/\*/DATA\*DM01CEL13\*' 8> 'O/\*/DATA\*DM01CEL14\*' 9> REBALANCE POWER 512;

How many failgroups if any, will be added to the DATE diskgroup by executing this SQL statement?

- A. 1 consisting of all 96 griddisks
- B. 96 consisting of one griddisk each
- C. 0 because the new griddisks will be added to the existing faiigroups
- D. 12 consisting of seven griddisks each
- E. 7 consisting of 12 griddisks each

Correct Answer: A

Explanation: This SQL statement is adding the new griddisks to the existing diskgroup "DATA" and creating one new failgroup, consisting of all 96 griddisks. The "REBALANCE POWER 512" option tells the system to perform a rebalance operation with a power of 512. It means the system distributes the data evenly across all the disks in the diskgroup using a power of 512.

## **QUESTION 4**

Which two activities are supported on the storage servers in an Exadata Database Machine?

- A. changing the root password
- B. upgrading a device driver for hard disks when inserting a replacement disk after a hard disk failure
- C. installing an alternative package manager

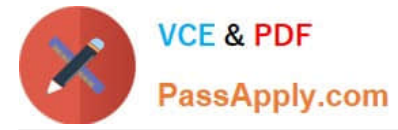

D. upgrading the Storage Server software package using rpm

E. configuring secure shell user equivalency for the cellmonitor user

Correct Answer: AE

Explanation: According to the web search results123, the storage servers in an Exadata Database Machine are mainly used for processing data at the storage level and offloading some SQL operations from the database servers. Therefore, the two activities that are supported on the storage servers are:

A. changing the root password

E. configuring secure shell user equivalency for the cellmonitor user

https://docs.oracle.com/en/engineered-systems/exadata-database- machine/dbmso/exadata-introduction.html

## **QUESTION 5**

How is Exadata Secure RDMA Fabric isolation used in X9M-2 with virtualization enabled?

A. With Secure Fabric isolation, each Storage Server runs multiple KVM guests each dedicated to a Database VM cluster using a dedicated network partition and VLAN ID. This provides security and isolation between multiple tenants or VM clusters.

B. With Secure Fabric isolation, each Database VM Guest uses a dedicated network partition and VLAN ID for client networking between application servers. This improves security by preventing man in the middle attacks.

C. With Secure Fabric isolation, each Database VM Cluster uses a dedicated network partition and VLAN ID for Data Guard networking between the primary and disaster recovery Exadata racks. This improves security by isolating data guard traffic onto an encrypted network between data centers.

D. With Secure Fabric isolation, each Database VM cluster uses a dedicated network partition and VLAN ID for cluster networking between the database servers in the VM Cluster. This provides security and isolation between multiple tenants or VM clusters.

## Correct Answer: D

Explanation: Exadata Secure RDMA Fabric isolation is a feature that allows you to use virtualization on the X9M-2 platform while maintaining security and isolation between multiple tenants or VM clusters. Secure Fabric isolation works by creating a dedicated network partition and VLAN ID for each Database VM cluster, which is used for cluster networking between the database servers in the VM Cluster. This ensures that the network traffic of each VM cluster is isolated from the others, and it prevents unauthorized access to the data or resources of other VM clusters. Secure Fabric isolation can also be used for other purposes such as client networking, Data Guard traffic, but it\\'s mainly used to provide security and isolation between multiple tenants or VM clusters.

According to Oracle\\'s documentation1, Exadata Secure RDMA Fabric Isolation is a feature that enables strict network isolation for Oracle Real Application Clusters (Oracle RAC) clusters on Exadata Database Machine systems that use RDMA over Converged Ethernet (RoCE). Exadata Secure RDMA Fabric Isolation uses RoCE VLANs to ensure that network packets from one VM cluster cannot be seen by another VM cluster. VLAN tag enforcement is done at the KVM host level, which means that security cannot be bypassed by any software exploits or misconfiguration on the database server VMs1. Therefore, the statement that is true about how Exadata Secure RDMA Fabric isolation is used in X9M-2 with virtualization enabled is: With Secure Fabric isolation, each Database VM cluster uses a dedicated network partition and VLAN ID for cluster networking between the database servers in the VM Cluster. This provides security and isolation between multiple tenants or VM clusters.

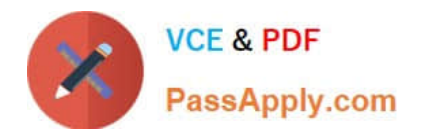

[Latest 1Z0-902 Dumps](https://www.passapply.com/1z0-902.html) [1Z0-902 Practice Test](https://www.passapply.com/1z0-902.html) [1Z0-902 Braindumps](https://www.passapply.com/1z0-902.html)